# **GUIDE D'UTILISATION REMAUDIERE-BACKOFFICE<br>COIDE D.O.UFI2VIIOM BEMVODIEBE-BVCKOFFICE**

## **ETAPE 1 : Se connecter sur : www.remaudiere-backoffice.fr**

#### **ETAPE 2 : Créer son compte client**

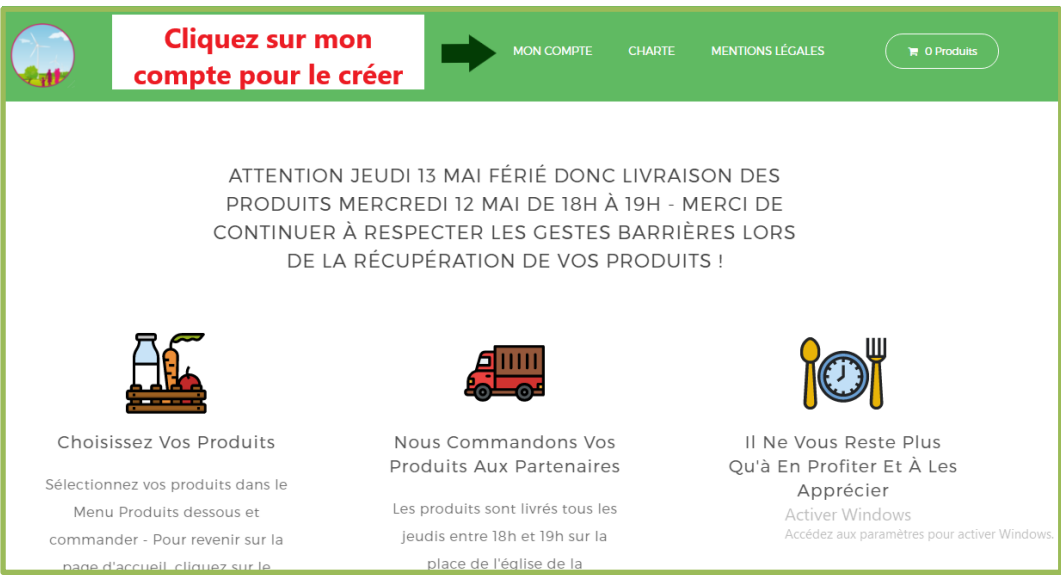

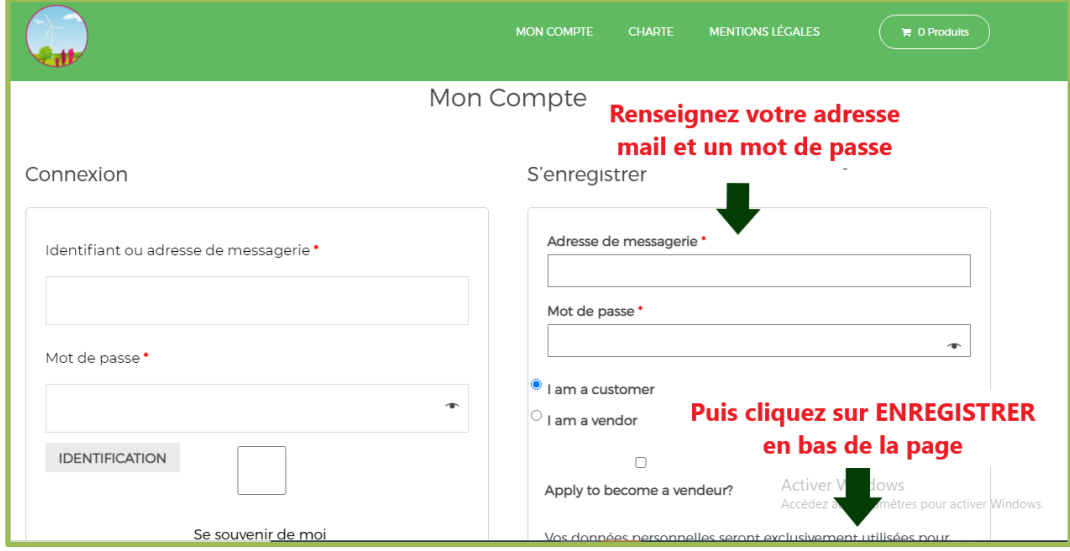

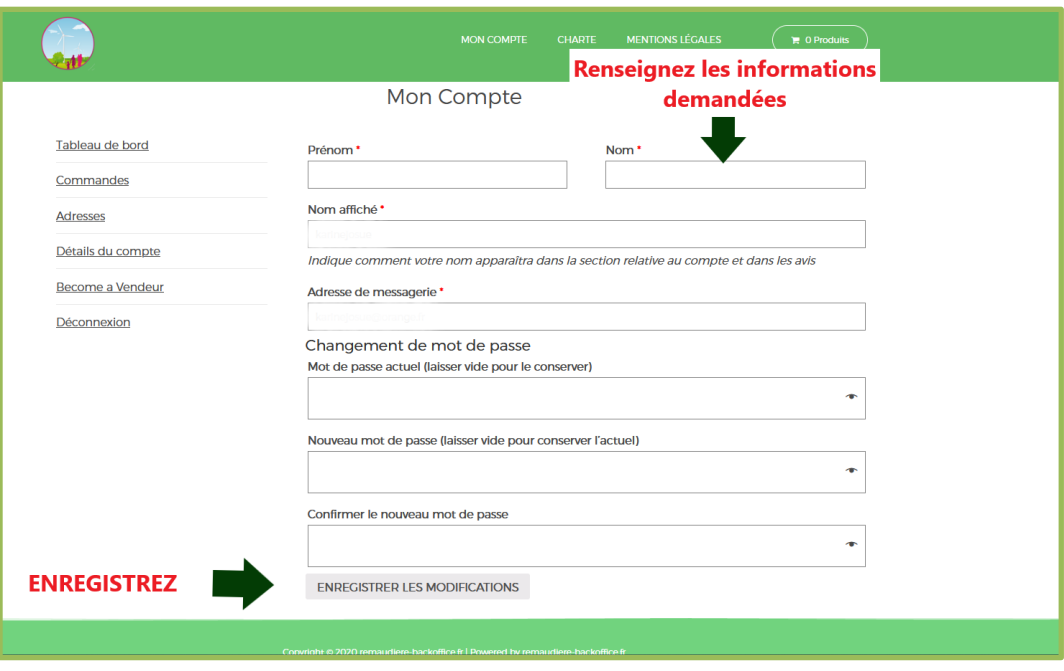

### **ETAPE 3 : Commander...**

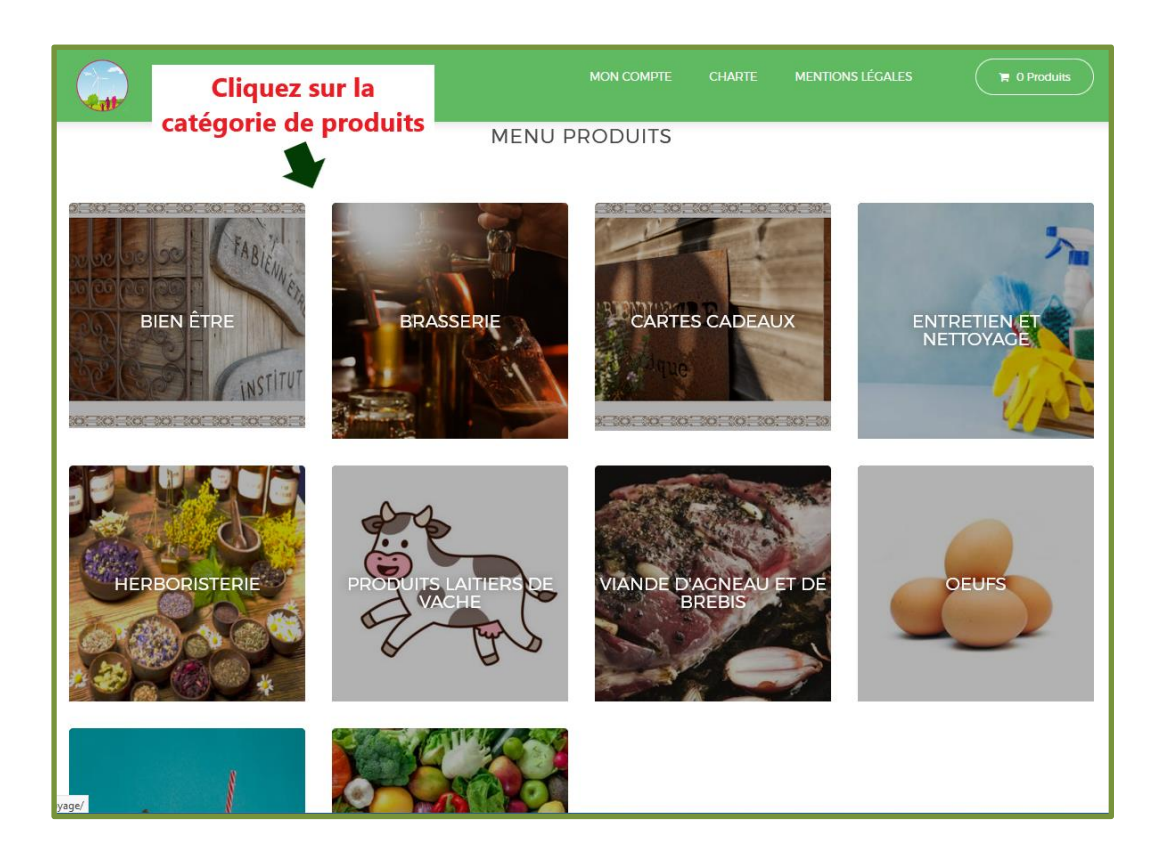

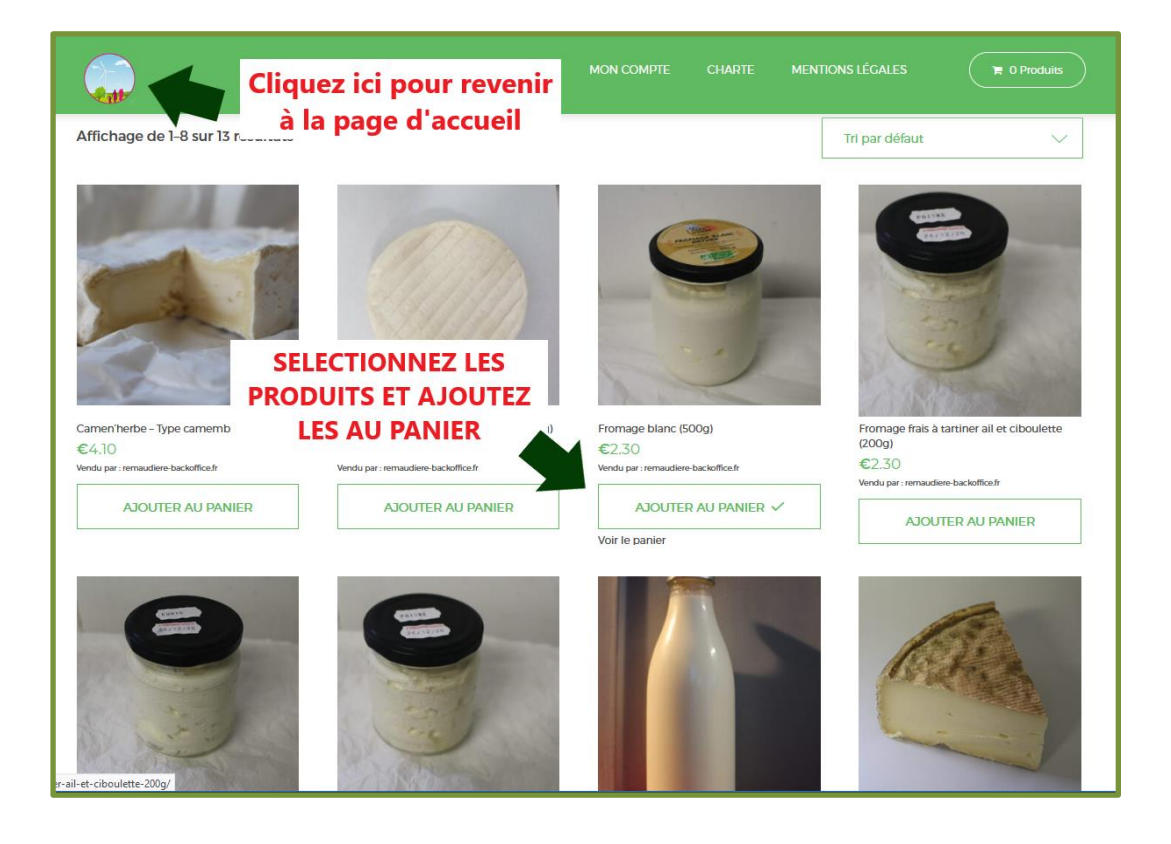

#### **ETAPE 4 : Finaliser votre commande**

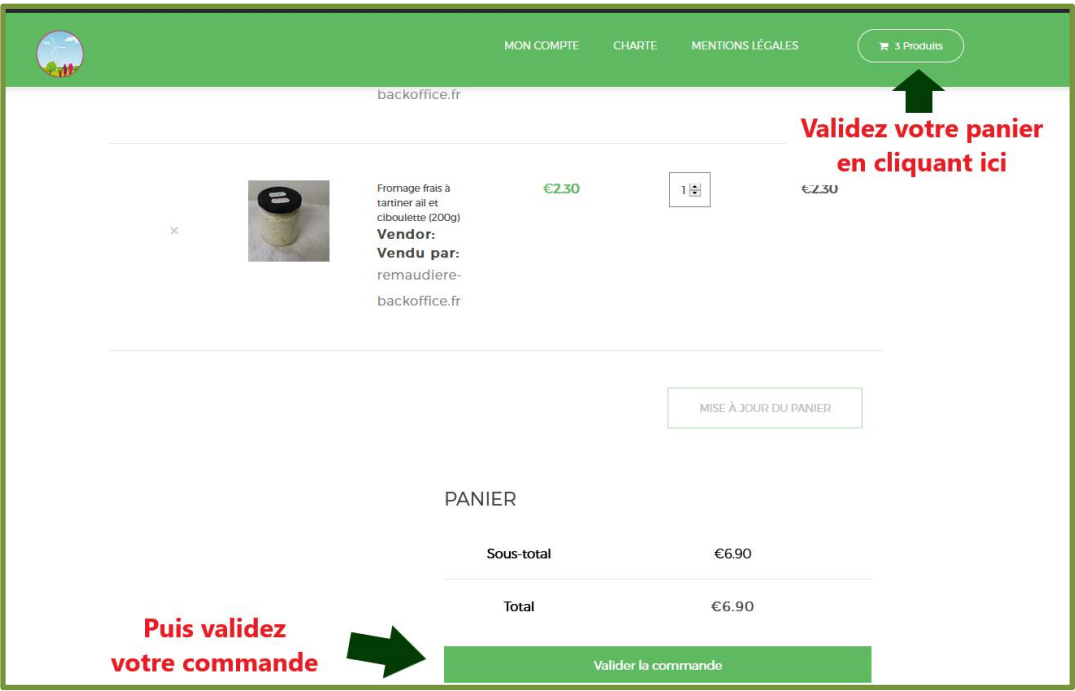

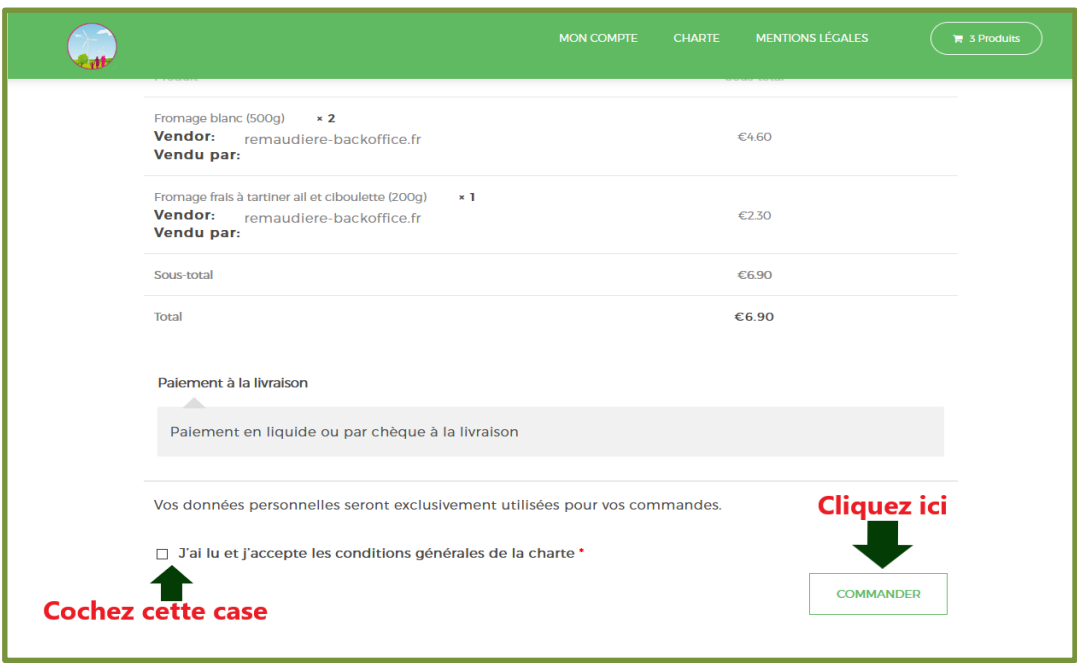